# Package 'machina'

October 7, 2016

Type Package

Title Machina Time Series Generation and Backtesting

Version 0.1.6

Description Connects to <https://machi.na/> and allows the creation of time series, and running backtests on selected strategy if requested.

Imports httr, jsonlite, lubridate, xts, rhandsontable, DT

License GPL

LazyData TRUE

NeedsCompilation no

Author Nelson Mark [aut], Gursky Michael [aut], Kamal Akram [ctb], Norton Tim [cre]

Maintainer Norton Tim <tnorton@machi.na>

Repository CRAN

Date/Publication 2016-10-07 09:19:29

# R topics documented:

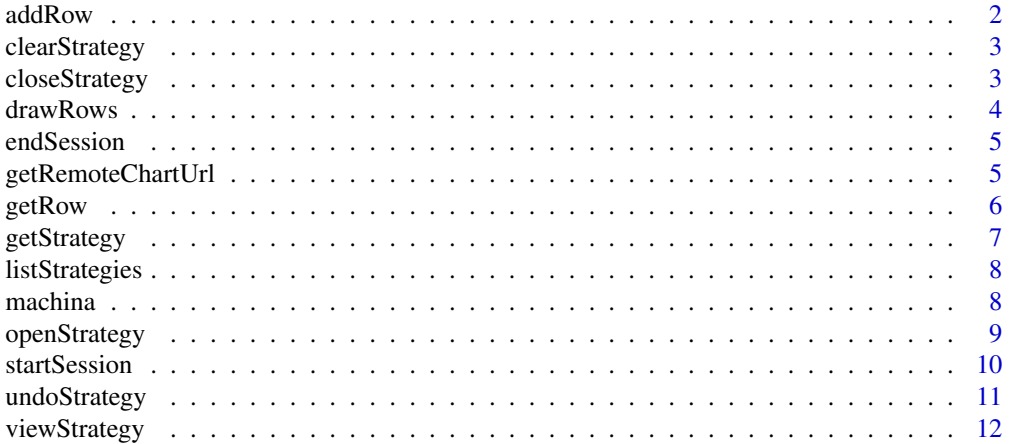

#### <span id="page-1-0"></span>2 addRow and 2 and 2 and 2 and 2 and 2 and 2 and 2 and 2 and 2 and 2 and 2 and 2 and 2 and 2 and 2 and 2 and 2 and 2 and 2 and 2 and 2 and 2 and 2 and 2 and 2 and 2 and 2 and 2 and 2 and 2 and 2 and 2 and 2 and 2 and 2 and

#### **Index** [13](#page-12-0)

addRow *addRow*

# Description

This connects to the Machina web service, and adds a row to the open strategy.

# Usage

```
addRow(
query,
updateStrategy = TRUE,
includeData = FALSE,
startDate = NULL,
endDate = NULL,
verbose = FALSE
\mathcal{L}
```
# Arguments

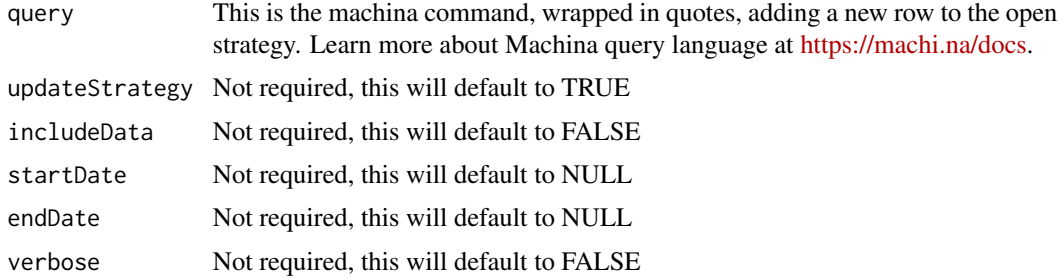

# Details

This connects to Machina web service, and adds a row to the open strategy.

#### Value

This function adds a row to the open strategy.

# Author(s)

Michael Gursky

# Examples

# addRow("ibm(o) | xavg(25) | ternary")

<span id="page-2-0"></span>clearStrategy *clearStrategy*

# Description

This connects to the Machina web service, and clears all rows from the open strategy.

# Usage

```
clearStrategy(updateStrategy = TRUE, verbose = FALSE)
```
# Arguments

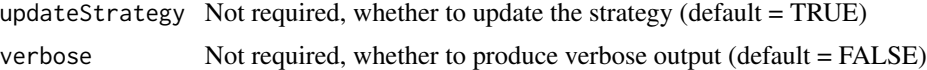

# Details

This connects to Machina web service, and clears all rows from the open strategy.

# Value

This function and clears all rows from the open strategy.

#### Author(s)

Michael Gursky

# Examples

# clearStrategy()

closeStrategy *closeStrategy*

# Description

This connects to Machina web service, and closes the open strategy.

#### Usage

```
closeStrategy(verbose = FALSE)
```
#### Arguments

verbose Not required, whether to produce verbose output (default = FALSE)

# <span id="page-3-0"></span>Details

This connects to Machina web service, and closes the open strategy.

# Value

This function closes the open strategy.

# Author(s)

Michael Gursky

#### Examples

# closeStrategy()

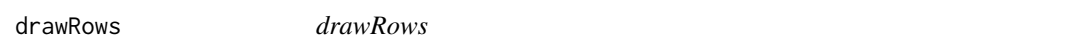

# Description

This adds one or multiple rows to a chart window at https://account.machi.na.

#### Usage

```
drawRows(rowsArray,startDate = NULL,endDate = NULL,chartId='', verbose = FALSE)
```
#### Arguments

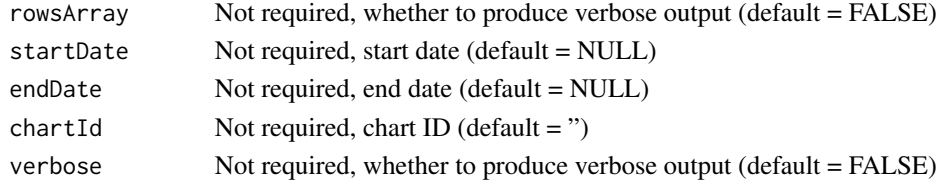

# Details

This adds one or multiple rows to a chart window at https://account.machi.na.

#### Value

This adds one or multiple rows to a chart window at https://account.machi.na.

# Author(s)

Akram Kamal

#### Examples

# chart  $\leq$  drawRows( $c(2,3)$ )

<span id="page-4-0"></span>endSession *endSession*

# Description

This connects to Machina web service, and ends your Machina session.

# Usage

```
endSession(verbose = FALSE)
```
# Arguments

verbose Not required, whether to produce verbose output (default = FALSE)

# Details

This connects to Machina web service, and ends your Machina session.

# Value

This function returns whether the session is successfully closed.

# Author(s)

Michael Gursky

#### Examples

# endSession()

getRemoteChartUrl *getRemoteChartUrl*

# Description

This opens the chart browser (https://account.machi.na/). It's not necessary to do this separately from drawRows, as drawRows will also open a charts browser.

# Usage

```
getRemoteChartUrl(chartId='',openBrowser=TRUE)
```
# <span id="page-5-0"></span>Arguments

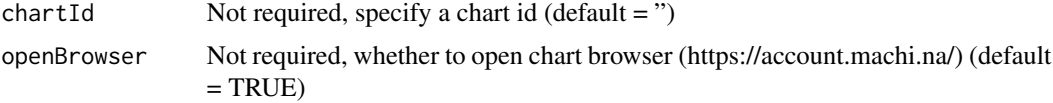

# Details

This opens the chart browser (https://account.machi.na/).

# Value

This opens the chart browser (https://account.machi.na/).

# Author(s)

Akram Kamal

# Examples

# getRemoteChartUrl()

getRow *getRow*

# Description

This connects to the Machina web service, and gets a row, optionally with data.

# Usage

```
getRow(
rowIndex,
includeData = FALSE,
startDate = NULL,
endDate = NULL,
verbose = FALSE
\mathcal{L}
```
# Arguments

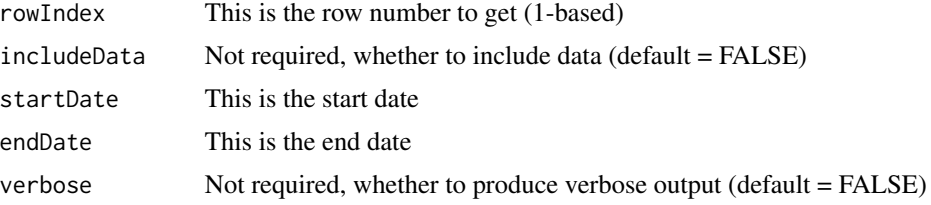

# <span id="page-6-0"></span>getStrategy 7

# Details

This connects to Machina web service, and gets a row, optionally with data.

# Value

This function and gets a row, optionally with data.

# Author(s)

Michael Gursky

#### Examples

```
# rowData <- getRow(21, includeData = TRUE)
```
getStrategy *getStrategy*

# Description

This connects to the Machina web service, and gets all the rows in the open strategy.

#### Usage

```
getStrategy(verbose = FALSE)
```
#### Arguments

verbose Not required, whether to produce verbose output (default = FALSE)

#### Details

This connects to Machina web service, and gets all the rows in the open strategy.

#### Value

This function and gets all the rows in the open strategy.

# Author(s)

Michael Gursky

# Examples

# getStrategy()

<span id="page-7-0"></span>listStrategies *listModels*

#### Description

This connects to the Machina web service, and gets a list of your models.

#### Usage

```
listStrategies(verbose = FALSE)
```
# Arguments

verbose Not required, whether to produce verbose output (default = FALSE)

#### Details

This connects to Machina web service, and and gets a list of your strategies.

#### Value

This function returns a list of your models.

#### Author(s)

Michael Gursky

#### Examples

# listStrategies()

machina *Machina Time Series Generation and Backtesting*

#### Description

Machina is an engine that allows for quick delivery of time series data, such as stock pricing info, fundamental data, and more, along with a smart backtester.

# Getting Connected

To get connected to Machina engine, use this syntax:

myDemo <-startSession("userName", "pwd")

startSession: opens a session enabling you to create new strategys, or modify existing ones. "userName" and "pwd" are your username and password for Machina. They must be wrapped in quotes(").

# <span id="page-8-0"></span>openStrategy 9

#### Open a strategy

A strategy contains an algo or groups of algos, that you are building into an integrated strategy.

openstrategy("myFirststrategy")

openstrategy: specifies the name of an existing strategy, or creates a new one if the strategy name used is either blank or not found. In this example, the strategy "myFirststrategy" is either opened, or a new one with that name is created.

#### Add an algo row

Adding an algo to your strategy is as simple as using addRow with your query.

addRow("spy | savg(10)")

addRow: This adds a row to your strategy. In quotes use Machina query language. Learn more about Machina query language at [https://machi.na/docs.](https://machi.na/docs/)

#### Get more help

Visit our quick-start guide and more documentation at [https://machi.na/community.](https://machi.na/community) Don't see what you are looking for? Post your questions by clicking the 'Ask a Question' button.

#### Author(s)

Machina

openStrategy *openStrategy*

#### Description

This connects to Machina web service, and opens a strategy to work in.

#### Usage

```
openStrategy(
strategyName = NULL,
updateStrategy = TRUE,
verbose = FALSE
)
```
#### Arguments

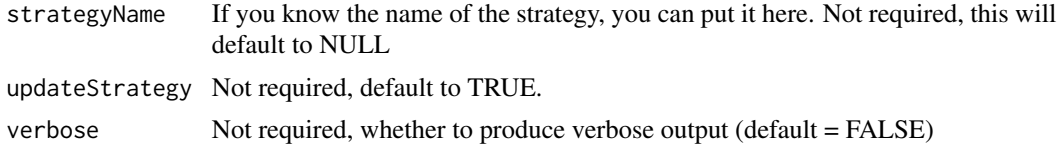

# Details

This connects to Machina web service, and opens your strategy.

<span id="page-9-0"></span>This function returns the Machina strategy object.

#### Author(s)

Michael Gursky

# Examples

# openStrategy(strategyName = "default")

startSession *startSession*

# Description

This connects to Machina web service, sending user credentials and other parameters if desired, and returns the machi.na session object to R.

#### Usage

```
startSession(
userName = NULL,
password = NULL,
 serviceHost = "account.machi.na",
 protocol = "https",
 strategyCallback = viewStrategy,
 verbose = FALSE
```
 $\lambda$ 

# Arguments

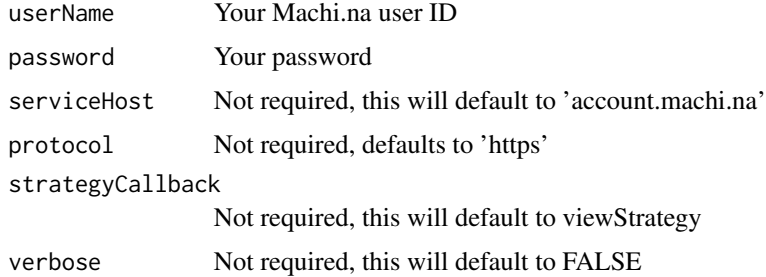

# Details

This connects to Machina web service, sending user credentials and other parameters if desired, and returns the Machina session object to R.

# <span id="page-10-0"></span>undoStrategy 11

# Value

This function returns the Machina session object.

#### Author(s)

Michael Gursky

# Examples

# startSession("billy@email.com", "password")

undoStrategy *undoStrategy*

# Description

This connects to the Machina web service, and undoes last operation on the open strategy (addRow or clear).

# Usage

```
undoStrategy(updateStrategy = TRUE, verbose = FALSE)
```
#### Arguments

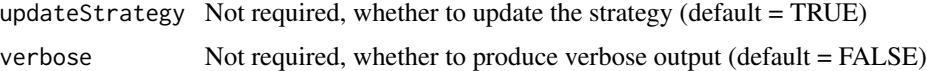

# Details

This connects to Machina web service, and undoes last operation on the open strategy (addRow or clear).

#### Value

This function and undoes last operation on the open strategy (addRow or clear).

# Author(s)

Michael Gursky

# Examples

# undoStrategy()

<span id="page-11-0"></span>viewStrategy *viewStrategy*

# Description

This outputs the open strategy rows in a data frame.

# Usage

```
viewStrategy(verbose = FALSE)
```
# Arguments

verbose Not required, whether to produce verbose output (default = FALSE)

#### Details

This outputs the open strategy rows in a data frame.

# Value

This outputs the open strategy rows in a data frame.

# Author(s)

Michael Gursky

# Examples

# viewStrategy()

# <span id="page-12-0"></span>Index

∗Topic Machina add row strategy addRow, [2](#page-1-0) ∗Topic Machina clear strategy clearStrategy, [3](#page-2-0) ∗Topic Machina get row strategy getRow, [6](#page-5-0) ∗Topic Machina get strategy getStrategy, [7](#page-6-0) ∗Topic Machina list strategies listStrategies, [8](#page-7-0) ∗Topic Machina strategy closeStrategy, [3](#page-2-0) openStrategy, [9](#page-8-0) ∗Topic Machina undo strategy undoStrategy, [11](#page-10-0) ∗Topic Machina view strategy viewStrategy, [12](#page-11-0) ∗Topic Machina endSession, [5](#page-4-0) machina, [8](#page-7-0) ∗Topic chart strategy getRemoteChartUrl, [5](#page-4-0) ∗Topic session Machina startSession, [10](#page-9-0) ∗Topic time series chart Machina drawRows, [4](#page-3-0) addRow, [2](#page-1-0) clearStrategy, [3](#page-2-0) closeStrategy, [3](#page-2-0) drawRows, [4](#page-3-0) endSession, [5](#page-4-0)

getRemoteChartUrl, [5](#page-4-0) getRow, [6](#page-5-0) getStrategy, [7](#page-6-0)

LISTSTRATEGIES *(*listStrategies*)*, [8](#page-7-0)

listStrategies, [8](#page-7-0) machina, [8](#page-7-0) openStrategy, [9](#page-8-0) STARTSESSION *(*startSession*)*, [10](#page-9-0) startSession, [10](#page-9-0) undoStrategy, [11](#page-10-0) viewStrategy, [12](#page-11-0)